## **GOTO**

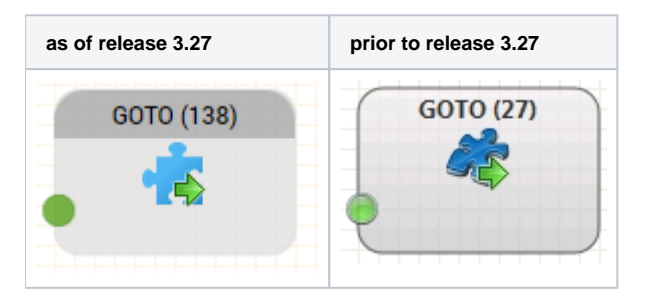

## **Function**

Switches control from the running routing application to another routing application (to the active or the test version of the application). The entry point to the application is always the Start object.

## **Parameters**

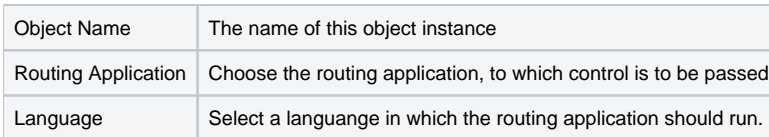

This object has no outputs.